# <span id="page-0-1"></span><span id="page-0-0"></span>3D Computer Vision

#### Radim Šára Martin Matoušek

Center for Machine Perception Department of Cybernetics Faculty of Electrical Engineering Czech Technical University in Prague

<h>[ttps://cw.fel.cvut.cz/wiki/courses/tdv/start](https://cw.fel.cvut.cz/wiki/courses/tdv/start)

<h>[ttp://cmp.felk.cvut.cz](http://cmp.felk.cvut.cz) <mailto:sara@cmp.felk.cvut.cz> phone ext. 7203

rev. November 10, 2020

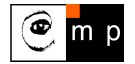

Open Informatics Master's Course

# ▶Local Optimization for Fundamental Matrix Estimation

#### Summary so far

- $\bullet\,$  Given a set  $X=\{(x_i,y_i)\}_{i=1}^k$  of  $k\gg 7$  inlier correspondences, compute a statistically efficient estimate for fundamental matrix F.
	- 1. Find the conditioned ( $\rightarrow$ [92\)](#page-0-0) 7-point  $\mathbf{F}_0$  ( $\rightarrow$ [84\)](#page-0-0) from a suitable 7-tuple
	- 2. Improve the  $\mathbf{F}_0^*$  using the LM optimization (→[107–108\)](#page--1-0) and the Sampson error (→[109\)](#page--1-0) on all inliers, reinforce rank-2, unit-norm  $\mathbf{F}_k^*$  after each LM iteration using SVD

#### Partial conceptualization

- $\bullet$  inlier  $=$  correspondence
- $\bullet$  outlier  $=$  non-correspondence
- binary inlier/outlier labels are hidden
- we can get a likely estimate only, with respect to a model

#### We are not yet done

- if there are no wrong correspondences (mismatches, outliers), this gives a local optimum given the 7-point initial estimate
- the algorithm breaks under contamination of (inlier) correspondences by outliers
- the full problem involves finding the inliers!
- in addition, we need a mechanism for jumping out of local minima (and exploring the space of all fundamental matrices)

### $\blacktriangleright$  The Full Problem of Matching and Fundamental Matrix Estimation

**Problem:** Given image point sets  $X = \{x_i\}_{i=1}^m$  and  $Y = \{y_j\}_{j=1}^n$  and their descriptors  $D$ , find the most probable

- 1. inlier keypoints  $S_X \subseteq X$ ,  $S_Y \subseteq Y$
- 2. one-to-one perfect matching  $\overline{M}$ :  $S_X \rightarrow S_Y$  perfect matching: 1-factor of the bipartite graph
- 3. fundamental matrix **F** such that rank  $\mathbf{F} = 2$
- <span id="page-2-0"></span>4. such that for each  $x_i \in S_X$  and  $y_i = M(x_i)$  it is probable that
	- a) the image descriptor  $D(x_i)$  is similar to  $D(y_i)$ , and
	- **b**) the total reprojection error  $E = \sum_{ij} e_{i}^2$

note a slight change in notation:  $e_{ij}$ 

<span id="page-2-1"></span>5. inlier-outlier and outlier-outlier matches are improbable

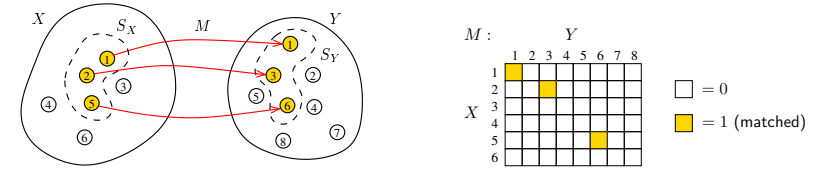

$$
(M^*, \mathbf{F}^*) = \arg\max_{M, \mathbf{F}} p(E, D, \mathbf{F} \mid M) P(M)
$$
 (22)

- probabilistic model: an efficient language for problem formulation it also unifies [4.a](#page-2-0) and [4.b](#page-2-1)
- the [\(22\)](#page-2-2) is a Bayesian probabilistic model there is a constant number of random variables!
- binary matching table  $M_{ij} \in \{0, 1\}$  of fixed size  $m \times n$ 
	- each row/column contains at most one unity
	- zero rows/columns correspond to unmatched point  $x_i/y_j$

[3D Computer Vision:](#page-0-1) V. [Optimization for 3D Vision](#page--1-1) (p. 111/189)  $\mathcal{P}(\mathcal{P})$  R. Šára, CMP; rev. 10–Nov–2020  $\mathcal{E}$ 

<span id="page-2-2"></span>

#### Deriving A Robust Matching Model by Approximate Marginalization

For algorithmic efficiency, instead of  $(M^*, \mathbf{F}^*) = \arg\max_{M, \mathbf{F}} p(E, D, \mathbf{F} \mid M) P(M)$  solve

$$
\mathbf{F}^* = \arg\max_{\mathbf{F}} p(E, D, \mathbf{F})
$$
\n(23)

by marginalization of  $p(E, D, F | M) P(M)$  over M this changes the problem!

<span id="page-3-0"></span>

drop the assumption that  $M$  are 1:1 matchings, assume correspondence-wise independence:  $p(E, D, \mathbf{F} \mid M)P(M) = \prod^{m}$  $\Pi$  $\Pi$ 

$$
p(E, D, \mathbf{F} \mid M)P(M) = \prod_{i=1}^{n} \prod_{j=1}^{n} p_e(e_{ij}, d_{ij}, \mathbf{F} \mid m_{ij})P(m_{ij})
$$

•  $e_{ij}$  represents (reprojection) error for match  $x_i \leftrightarrow y_i$ :  $e_{ij}(x_i, y_i, \mathbf{F})$ 

•  $d_{ij}$  represents descriptor similarity for match  $x_i \leftrightarrow y_i$ :  $d_{ij} = ||\mathbf{d}(x_i) - \mathbf{d}(y_j)||$ 

Approximate marginalization: take all the  $2^{mn}$  terms in place of  $M$ 

$$
p(E, D, \mathbf{F}) \approx \sum_{m_{11} \in \{0,1\}} \sum_{m_{12}} \cdots \sum_{m_{mn}} p(E, D, \mathbf{F} | M) P(M) =
$$
  
= 
$$
\sum_{m_{11}} \cdots \sum_{m_{mn}} \prod_{i=1}^{m} \prod_{j=1}^{n} p_e(e_{ij}, d_{ij}, \mathbf{F} | m_{ij}) P(m_{ij}) = \begin{cases} \text{if } \text{if } i = 1, \text{if } j = 1, \text{if } j =
$$

[3D Computer Vision:](#page-0-1) V. [Optimization for 3D Vision](#page--1-1) (p. 112/189)  $\mathcal{O}(\mathcal{A})$  R. Šára, CMP; rev. 10–Nov–2020  $\mathbb{Z}$ 

### Robust Matching Model (cont'd)

$$
\sum_{\substack{m_{ij} \in \{0,1\} \\ \text{p}_e(e_{ij}, d_{ij}, \mathbf{F} \mid m_{ij}) = 1}} p_e(e_{ij}, d_{ij}, \mathbf{F} \mid m_{ij}) = p_e(e_{ij}, d_{ij}, \mathbf{F} \mid m_{ij}) = 0 \sum_{\substack{p_1(e_{ij}, d_{ij}, \mathbf{F}) \\ \text{p}_1(e_{ij}, d_{ij}, \mathbf{F})}} \frac{P(m_{ij} = 1)}{1 - P_0} + \underbrace{p_e(e_{ij}, d_{ij}, \mathbf{F} \mid m_{ij})}_{P_0(e_{ij}, d_{ij}, \mathbf{F})} \frac{P(m_{ij} = 0)}{P_0} = 0
$$
\n
$$
= (1 - P_0) p_1(e_{ij}, d_{ij}, \mathbf{F}) + P_0 p_0(e_{ij}, d_{ij}, \mathbf{F}) \qquad (24)
$$

• the  $p_0(e_{ij}, d_{ij}, \mathbf{F})$  is a penalty for 'missing a correspondence' but it should be a p.d.f.<br>(cannot be a constant) (  $\rightarrow$  114 for a simpl  $(\rightarrow 114$  $(\rightarrow 114$  for a simplification)

$$
\text{choose } P_0 \to 1, \quad p_0(\cdot) \to 0 \quad \text{so that} \quad \frac{P_0}{1 - P_0} \, p_0(\cdot) \approx \text{const}
$$

• the  $p_1(e_{ij}, d_{ij}, \mathbf{F})$  is typically an easy-to-design term: assuming independence of reprojection error and descriptor similarity:

<span id="page-4-1"></span><span id="page-4-0"></span>
$$
p_1(e_{ij}, d_{ij}, \mathbf{F}) = p_1(e_{ij} | \mathbf{F}) p_F(\mathbf{F}) p_1(d_{ij})
$$

• we choose, e.g.

$$
p_1(e_{ij} | \mathbf{F}) = \frac{1}{T_e(\sigma_1)} e^{-\frac{e_{ij}^2(\mathbf{F})}{2\sigma_1^2}}, \quad p_1(d_{ij}) = \frac{1}{T_d(\sigma_d, \dim \mathbf{d})} e^{-\frac{\|\mathbf{d}(x_i) - \mathbf{d}(y_j)\|^2}{2\sigma_d^2}}
$$
(25)

- F is a random variable and  $\sigma_1$ ,  $\sigma_d$ ,  $P_0$  are parameters
- the form of  $T(\sigma_1)$  depends on error definition, it may depend on  $x_i$ ,  $y_j$  but not on  $\bf F$
- we will continue with the result from [\(24\)](#page-4-0)

### ▶ Simplified Robust Energy (Error) Function

<span id="page-5-0"></span>• assuming the choice of  $p_1$  as in [\(25\)](#page-4-1), we are simplifying

$$
p(E, D, \mathbf{F}) = p(E, D \mid \mathbf{F}) p_F(\mathbf{F}) =\n= p_F(\mathbf{F}) \prod_{i=1}^{m} \prod_{j=1}^{n} \left[ (1 - P_0) p_1(e_{ij}, d_{ij} \mid \mathbf{F}) + P_0 p_0(e_{ij}, d_{ij} \mid \mathbf{F}) \right]
$$

• we choose  $\sigma_0 \gg \sigma_1$  and omit  $d_{ij}$  for simplicity; then the square-bracket term is

$$
\frac{1-P_0}{T_e(\sigma_1)} e^{-\frac{e_{ij}^2(\mathbf{F})}{2\sigma_1^2}} + \frac{P_0}{T_e(\sigma_0)} e^{-\frac{e_{ij}^2(\mathbf{F})}{2\sigma_0^2}}
$$

• we define the 'potential function' as:  $V(x) = -\log p(x)$ , then

<span id="page-5-1"></span>
$$
V(E, D \mid \mathbf{F}) = \sum_{i=1}^{m} \sum_{j=1}^{n} \left[ -\log \frac{1 - P_0}{T_e(\sigma_1)} - \log \left( e^{-\frac{\sigma_{ij}^2(\mathbf{F})}{2\sigma_1^2}} + \underbrace{\frac{P_0}{1 - P_0} \frac{T_e(\sigma_1)}{T_e(\sigma_0)} e^{-\frac{\sigma_{ij}^2(\mathbf{F})}{2\sigma_0^2}}}{t \approx \text{const}} \right) \right] =
$$
  
=  $m n \Delta + \sum_{i=1}^{m} \sum_{j=1}^{n} -\log \left( e^{-\frac{\sigma_{ij}^2(\mathbf{F})}{2\sigma_1^2}} + t \right)$  (26)

- note we are summing over all  $m n$  matches  $(m, n$  are constant!)
- $\bullet \;\;$  when  $t=0$  we have quadratic error function  $\hat{V}(e_{ij})=e_{ij}^2({\bf F})/(2\sigma_1^2)$

[3D Computer Vision:](#page-0-1) V. [Optimization for 3D Vision](#page--1-1) (p. 114/189)  $\mathcal{P}(\mathcal{R})$  R. Šára, CMP; rev. 10–Nov–2020  $\mathcal{R}$ 

### $\blacktriangleright$ The Action of the Robust Matching Model on Data

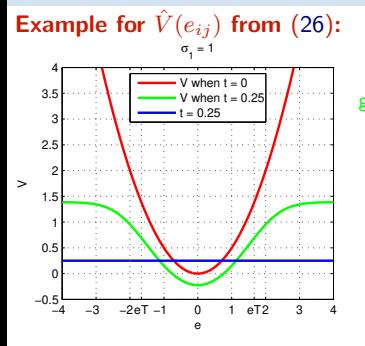

red – the (non-robust) quadratic error  $\hat{V}(e_{ij})$  when  $t = 0$ blue – the rejected match penalty  $t$ green – robust  $\hat{V}(e_{ij})$  from [\(26\)](#page-5-1)

- if the error of a correspondence exceeds a limit, it is ignored
- then  $\hat{V}(e_{ij}) = \text{const}$  and we just count outliers in [\(26\)](#page-5-1)
- $\bullet$  t controls the 'turn-off' point
- the inlier/outlier threshold is  $e_T$  the error for which<br>  $(1 P_0) p_1(e_T) = P_0 p_0(e_T)$ ; note that  $t \approx 0$  $(1 - P_0) p_1(e_T) = P_0 p_0(e_T)$ :

$$
e_T = \sigma_1 \sqrt{-\log t^2}, \quad t = e^{-\frac{1}{2} \left(\frac{e_T}{\sigma_1}\right)^2} \text{ e.g. } e_T = 4\sigma_1 \tag{27}
$$

The full optimization problem [\(23\)](#page-3-0) uses [\(26\)](#page-5-1):

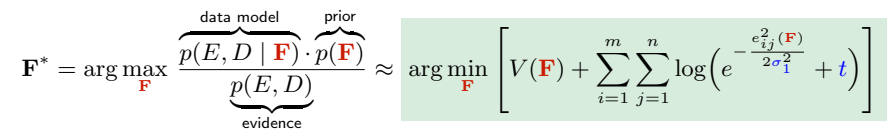

- $\pi(\mathbf{F})$  a shorthand for the argument of the maximization
- typically we take  $V(\mathbf{F}) = -\log p(\mathbf{F}) = 0$  unless we need to stabilize a computation, e.g. when video camera moves smoothly (on a high-mass vehicle) and we have a prediction for F
- evidence is not needed unless we want to compare different models (e.g. homography vs. epipolar geometry)

[3D Computer Vision:](#page-0-1) V. [Optimization for 3D Vision](#page--1-1) (p. 115/189)  $\mathcal{P}(\mathcal{R})$  R. Šára, CMP; rev. 10–Nov–2020  $\mathcal{R}$ 

### How To Find the Global Maxima (Modes) of a PDF?

 $|x - x_{\text{true}}| \leq$  step

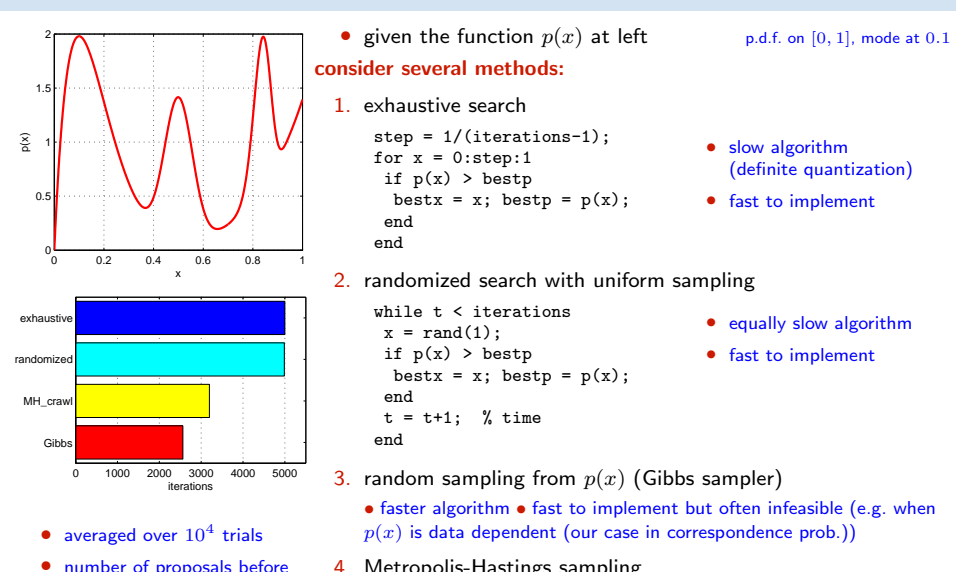

- 4. Metropolis-Hastings sampling
	- almost as fast (with care) not so fast to implement
	- rarely infeasible RANSAC belongs here

### How To Generate Random Samples from a Complex Distribution?

<span id="page-8-0"></span>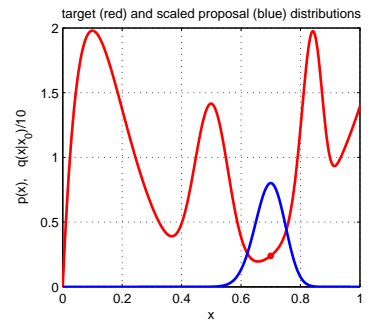

red: probability density function  $\pi(x)$  of the toy distribution on the unit interval target distribution

$$
\pi(x) = \sum_{i=1}^{4} \gamma_i \operatorname{Be}(x; \alpha_i, \beta_i), \quad \sum_{i=1}^{4} \gamma_i = 1, \ \gamma_i \ge 0
$$

$$
Be(x; \alpha, \beta) = \frac{1}{B(\alpha, \beta)} \cdot x^{\alpha - 1} (1 - x)^{\beta - 1}
$$

- alg. for generating samples from  $Be(x; \alpha, \beta)$  is known
	- $\Rightarrow$  we can generate samples from  $\pi(x)$  how?
- suppose we cannot sample from  $\pi(x)$  but we can sample from some 'simple' proposal distribution  $q(x \mid x_0)$ , given the previous sample  $x_0$  (blue)

$$
q(x \mid x_0) = \begin{cases} \mathrm{U}_{0,1}(x) & \text{(independent) uniform sampling} \\ \mathrm{Be}(x; \frac{x_0}{T} + 1, \frac{1-x_0}{T} + 1) & \text{'beta' diffusion (crawler)} \\ \pi(x) & \text{(independent) Gibbs sampler} \end{cases}
$$

- note we have unified all the random sampling methods from the previous slide
- how to redistribute proposal samples  $q(x | x_0)$  to target distribution  $\pi(x)$  samples?

# $\blacktriangleright$  Metropolis-Hastings (MH) Sampling

C, S – configurations (of all variable values) e.g.  $C = x$  and  $\pi(C) = \pi(x)$  from  $\rightarrow$ [117](#page-8-0)

**Goal:** Generate a sequence of random samples  $\{C_t\}$  from target distribution  $\pi(C)$ 

• setup a Markov chain with a suitable transition probability to generate the sequence

#### Sampling procedure

1. given current config.  $C_t$ , draw a random config. sample S from  $q(S | C_t)$ 

q may use some information from  $C_t$  (Hastings)

2. compute acceptance probability the evidence term drops out

$$
a = \min\left\{1, \ \frac{\pi(S)}{\pi(C_t)} \cdot \frac{q(C_t \mid S)}{q(S \mid C_t)}\right\}
$$

- 3. draw a random number u from unit-interval uniform distribution  $U_{0,1}$
- 4. if  $u \le a$  then  $C_{t+1} := S$  else  $C_{t+1} := C_t$

#### 'Programming' an MH sampler

- 1. design a proposal distribution (mixture)  $q$  and a sampler from  $q$
- 2. write functions  $q(C_t | S)$  and  $q(S | C_t)$  that are proper distributions not always simple

#### Finding the mode

- remember the best sample fast implementation but must wait long to hit the mode
- use simulated annealing very slow
- start local optimization from the best sample good trade-off between speed and accuracy an optimal algorithm does not use just the best sample: a Stochastic EM Algorithm (e.g. SAEM)

[3D Computer Vision:](#page-0-1) V. [Optimization for 3D Vision](#page--1-1) (p. 118/189)  $\mathcal{P}(\mathcal{R})$  R. Šára, CMP; rev. 10–Nov–2020  $\mathbb{Z}$ 

### MH Sampling Demo

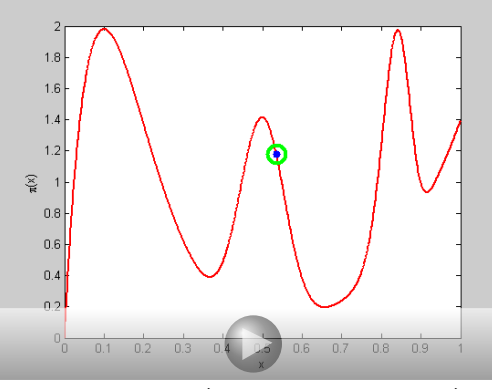

sampling process (video, 7:33, 100k samples)

- blue point: current sample
- green circle: best sample so far quality =  $\pi(x)$
- histogram: current distribution of visited states
- the vicinity of modes are the most often visited states

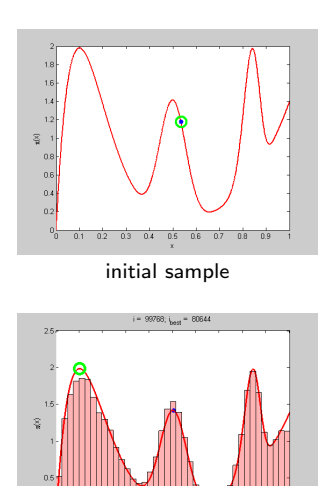

 $04$  $n<sub>5</sub>$ final distribution of visited states

```
function x = proposal_gen(x0)
% proposal generator q(x | x0)T = 0.01; % temperature
 x = \text{betarnd}(x0/T+1, (1-x0)/T+1);end
function p = proposal q(x, x0)% proposal distribution q(x | x0)
 T = 0.01:
 p = \text{betandf}(x, x0/T+1, (1-x0)/T+1);end
function p = target_p(x)% target distribution p(x)% shape parameters:
 a = \overline{12} 40 100 6];
 b = [10 40 20 1];
 % mixing coefficients:
 w = [1 \ 0.4 \ 0.253 \ 0.50]; w = w/\text{sum}(w);p = 0:
 for i = 1:length(a)p = p + w(i)*\text{betapdf}(x, a(i), b(i));end
end
```

```
%% DEMO script
k = 10000: % number of samples
X = \text{NaN}(1,k): % list of samples
x0 = proposal_gen(0.5);
for i = 1:kx1 = proposal_gen(x0);
 a = target_p(x1)/target_p(x0) * ...proposal_q(x0,x1)/proposal_q(x1,x0);
if rand(1) < aX(i) = x1; x0 = x1;
 else
 X(i) = x0:
 end
end
figure(1)
x = 0:0.001:1plot(x, target_p(x), 'r', 'linewidth',2);
hold on
binw = 0.025; % histogram bin width
n =histc(X, 0:binw:1):
h = bar(0:binv:1, n/sum(n)/binw, 'histc'):
set(h, 'facecolor', 'r', 'facealpha', 0.3)
xlim([0 1]); ylim([0 2.5])
v1ahel 'v''
vlabel 'p(x)title 'MH demo'
hold off
```
[3D Computer Vision:](#page-0-1) V. [Optimization for 3D Vision](#page--1-1) (p. 120/189)  $\mathcal{P}(\mathcal{R})$  R. Šára, CMP; rev. 10–Nov–2020  $\mathcal{R}$ 

Thank You